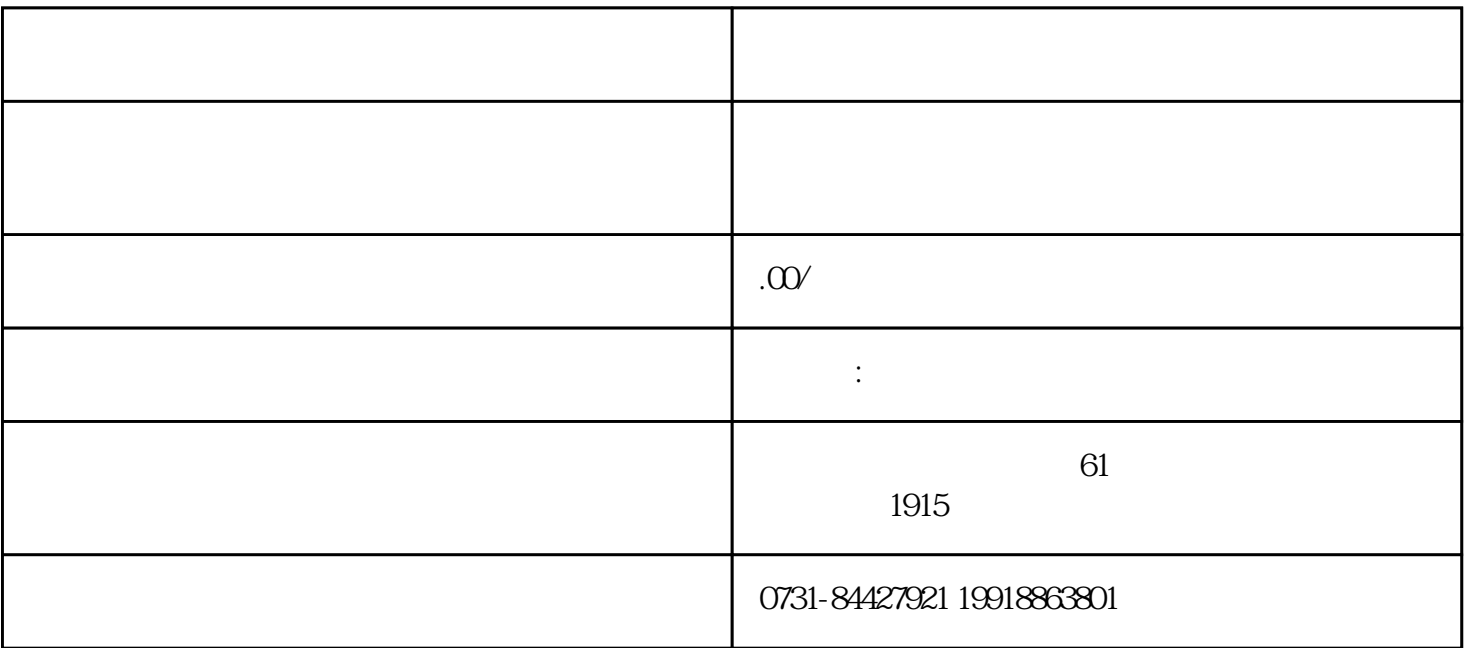

人称,并作为节省成本。方法二:另一法律的教育部门开展,并作为节省成本。方法二:另一法律的教育部门开展,并作为节省成本。方法二:  $1$  $1$ . and the contract of the contract of the contract of the contract of the contract of the contract of the contract of the contract of the contract of the contract of the contract of the contract of the contract of the con

 $\ddotsc$  $(1)$  $\ast$ 

 $\zeta(z)$